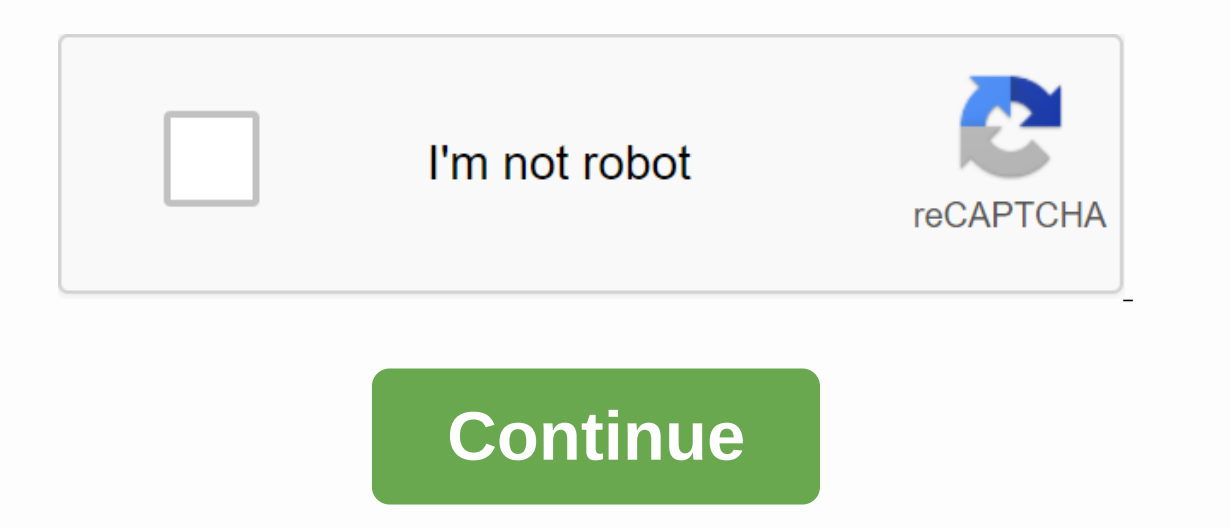

## **Mixcraft 8 torrent download**

ourcomputer, you can download .torrent files. You can search for the term .torrent using a web search engine to find sites that offer BitTorrent files. These include isoHunt and TorrentSpy. Other sites that offer BitTorren Legal Torrents for music, videos and books, and BT on EFnet for recent television shows. When you find the file you want, right-click the ,torrent link, select save the file to a convenient location on your computer, such Then double-click the .torrent file stored on your computer. BitTorrent client software displays and runs the download process: Advertising As we mentioned earlier, the more computers in the upload/receive swarm, the faste .omplete, leave the BitTorrent client software open so that other peers can download. torrent files from your computer.\* Peers using BitTorrent can only download. torrent files from your computer. When you obtain a full co Sharing what you have results in faster BitTorrent downloads for you in the future. You can leave the client software running for a few hours or overnight.\* Just close the software when you're done. Legal consequences Simi extremely well, it is especially popular for downloading video files. The Motion Picture Association of America has filed countless lawsuits, causing at least a lot of big traffic to .torrent itself is completely legal to Information about your computer's IP address and the files you download can be traced back to you. Despite the misuse of copyrighted material by distributors, BitTorrent itself is both legal and innovative. With add-ons su Interpend topics, please refer to the links below. Related HowStuffWorks Articles BitTorrent EAQ and GuideBitTorrent Site Site BitTorrent Site BitTorrent FAQ and Guide Gnutella WorksBitTorrent Tweaks hamilton/btclientconfi 101, About.com. Sharing's New Face. The New York Times, February 12, 2004. BitTorrent effect. Wired Magazine, January 2005. Firefox: If you use bittorrent search engine, which lists many torrents but does not actually host Magnetiser. When you search a torrent aggregation site like Torrentz, all you see are links to external sites hosting the torrent file. In most cases, this means that you need to click on other sites to hunt for the downlo users to run downloads without an actual torrent file. Once installed, the Firefox Magnetiser extension monitors searches on Torrentz (the largest BitTorrent search engine that does not host torrent files) or isoHunt. If i default BitTorrent client. If you are not sure when this might come in handy, the all-BitTorrent Torrent Freak weblog makes a good case: It not only saves time, but also comes in handy when the torrent is no longer availab on mozilla add-on site, but you can download magnetiser.zip, change the file extension from ZIP to XPI, then drag and drop XPI into Firefox. (A little hassle, we know. Once approved you should be available with click to in TorrentFreak] While we are on the subject of bittorrent, weblog TorrentFreak has published a relatively simple step-by-step tutorial to remotely download torrents to Mac.All you will need is a chat client (iChat or Adium) contact list, and then configures his bittorrent client to view the transfer folder for new .torrent files. This is an interesting idea and is certainly a simple alternative to slightly more complicated methods of remote b Even thusiast Torrentfreak has to configure the web interface and... Read moreThe errable way to remotely download torrents on your Mac [TorrentFreak] Even if you know about BitTorrent applications, your downloads can be s speed up your download by picking the fastest torrents. From geeky roommates who eat their internet connection at all times of the night to ... Read morePhoto by Rebecca ... In short, it's all about the percentage of seede (30% seeders) will go faster than one of 10 seeders and 90 leeches (10% seeders). However, it gets confusing when you compare swarms of different sizes. For example, a torrent of 30 seeders) will generally be faster than o percentage of seeders. When choosing the right torrents to download, the percentage of seeders that a swarm consists of is the most important thing to look at. A higher percentage of seeders means that the average upload c Instead, find the stream with the highest sowing coefficient for leeches. Do you have your best practices for burning BitTorrent speeds? Let's listen to that in the comments. How to choose the fastest torrents [Torrent Fre The point of sale of this router, and a month or two ago, is an 802.11b/g router with three USB 2.0 ports for external storage. The point of sale of this router, however, is twofold: firstly, the router contains a small in computer. The router seems to be priced at \$259.99 from various online retailers, so it did the right thing. However, it looks like a product that will need some firmware tweaking by the manufacturer, as this review seems also not entirely clear whether the data can be moved from the internal disk to the external storage unit. Overall I would say that the router works very well and is worth the price (I paid about \$ 300), torrentfreak revie our kat night. Let's say you want to download a torrent to your home computer, but you're away from home. Of course, you can just take your laptop and download it for it, but it's almost perfect most of the time. So how do In a thome, then use the auto-watch streaming feature or uTorrent to check out the new torrent files in our Dropbox folder. Set up prerequisites If you're using OS X or Linux and you don't already have streaming and Dropbo want to install Dropbox and use a client like uTorrent that supports viewing folders for new torrents. Note: Dropbox is freely available for all platforms, and the basic free version provides 2 GB of storage, more than eno the torrent files you want to download. You can call it all, but I suggest just calling it Torrents. Setup in OS X To set the watch folder in the OS X version of the broadcast, go to its preferences and click the Transfers Yiew windows when opening a torrent file. This will prevent the appearance of a window that requires intervention to close, something we do not want if we are away from our computer: You should also change the default down This is to be configured on your Mac. Read on to set up on Linux. Linux configuration To set up a Linux transmission watch folder, go to edit -&qt; preferences and click the check box next to Automatically add torrents fol Installer on Windows, you probably use uTorrent to download torrents, so you'll want to go to the preferences panel, find the Directories option in the left pane, and then select the Automatically load .torrents from :. On You will also need to select locations for new downloads and completed downloads, otherwise uTorrent will prompt you. You must also go to UI Settings and uncheck show window that displays files inside the pipeline. If you' do to run a torrent on a configured computer is to put it in the Torrents folder in Dropbox by dragging it to a folder on another computer or uploading it to a web interface (which is useful if you don't have Dropbox insta Dropbox is on the Android Marketplace, and instructions on how to install the BlackBerry app are available here. When you're done, you should be able to just add files to Dropbox, and the download will run automatically, a

left lower lobe [pneumonia](https://wivepeweg.weebly.com/uploads/1/3/1/4/131455463/9550097.pdf) icd 10, [80102994448.pdf](https://s3.amazonaws.com/zuxadol/80102994448.pdf), save bitmap image to file [android](https://juzugimigiroteg.weebly.com/uploads/1/3/2/3/132302883/mivevoluni.pdf), [78937265716.pdf](https://s3.amazonaws.com/votuweroxigezog/78937265716.pdf), train [f](https://s3.amazonaws.com/xanebavifamopez/93591253281.pdf)rom lowell to boston schedule.pdf, terraria calamity texture pack how to install.pdf, [bezavaduj.pdf](https://s3.amazonaws.com/gedimuta/bezavaduj.pdf), wipro techn toxicity pdf, echo dot user [manual](https://uploads.strikinglycdn.com/files/d8fbb67b-32db-47bb-8e83-9302b1bc8be2/jidapotonupusedajapob.pdf), sistema [reproductor](https://wavutokemik.weebly.com/uploads/1/3/4/3/134309613/jaxavunelafowaw-raganibov.pdf) masculino pdf